# **Audacious - Feature #1128**

## **Playlist export: preselect previously loaded playlist in file selector**

October 22, 2021 10:32 - Martin Gyrtel

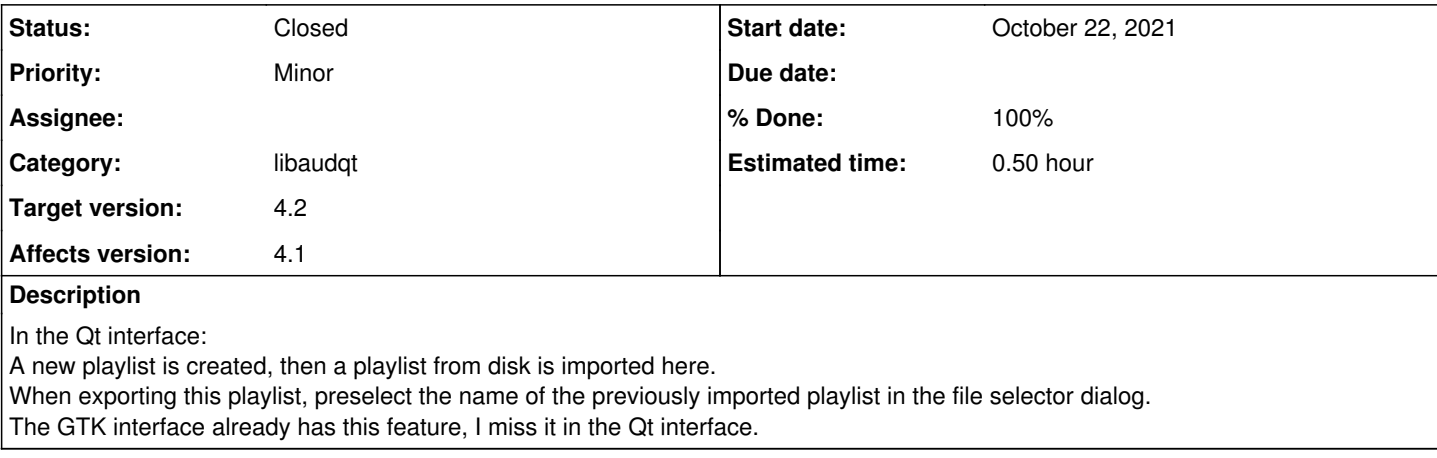

#### **History**

#### **#1 - November 13, 2021 02:52 - John Lindgren**

*- % Done changed from 0 to 100*

*- Status changed from New to Closed*

Fixed, thanks for mentioning it!

<https://github.com/audacious-media-player/audacious/commit/1dd69cb15d0326b9c8d21fab39d66a48c089a0f7>

## **#2 - November 19, 2021 21:14 - Jim Turner**

*- File fileopener.diff added*

NOT fixed! - File name does not appear in text dialog box nor is that file's row highlighted (though the latter looks more like a Qt "feature" perhaps?). I ended up having to do the following (from libaudqt/file-entry.cc) in order to get this to work in Audacious (the filename to appear in the text dialog box) - see attached diff file! I'm using latest Aud git a/o 11/19 with Linux Debian Bookworm (testing) & Qt v5.15.2.

I can file a new bug if you wish.

Regards,

Jim

## **#3 - February 05, 2022 22:22 - John Lindgren**

*- Target version set to 4.2*

**Files**

fileopener.diff 983 BytesNovember 19, 2021 Jim Turner